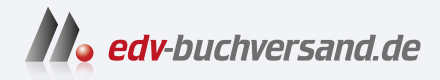

# Access Das umfassende Handbuch

**[» Hier geht's](https://www.edv-buchversand.de/product/rw-9144/Access)  direkt zum Buch**

# DAS VORWORT

Dieses Vorwort wird Ihnen von www.edv-buchversand.de zur Verfügung gestellt.

# Vorwort

Erstmalig kam ich mit Microsoft Access in der Version 2.0 in Berührung, und ich erinnere mich noch gut daran, wie ich ins kalte Wasser geworfen wurde und mich mit viel Energieaufwand an die Thematik herantasten musste. Inzwischen habe ich Access aus zahlreichen Blickwinkeln und in ganz unterschiedlichen Anwendungsbereichen kennengelernt.

# Das werden Sie in diesem Buch finden: Wissen und Erfahrungen aus der Praxis

Meine ersten, teils sehr frustrierenden Erfahrungen bei der Arbeit mit Access möchte ich Ihnen gerne ersparen. Daher werde ich Ihnen als Einstieg in die schwierigeren Themen zunächst das grundlegende Konzept vermitteln und es mit Grafiken untermauern. In den daran anschließenden Abschnitten können Sie sich das Wissen, wie Sie Access bedienen, aneignen. Wie etwas funktioniert, werde ich stets an Beispielen mit Schritt-für-Schritt-Anleitungen zeigen.

Wissen ist leider noch nicht alles, denn neben der Theorie gibt es bekanntlich die Praxis, in der vieles ganz anders läuft. Für dieses Buch habe ich mir den Anspruch gesetzt, Erfahrungen aus der Praxis weiterzugeben. Ich hatte das Glück, in verschiedenen Teams mit sehr kompetenten Kollegen gemeinsam an Access-Datenbanken zu programmieren. Immer wiederkehrende Probleme und Lösungen, die sich bewährt haben, werden Sie in diesem Buch an vielen Stellen nachlesen können.

## Für wen ist dieses Buch gedacht?

Dieses Buch ist ein umfassendes Handbuch und somit für Access-Anwender gedacht, die ohne oder mit wenigen Vorkenntnissen beginnen und eine Datenbank aufbauen möchten. Alle dafür notwendigen Werkzeuge, die Bestandteil von Access sind, werde ich Ihnen vorstellen. Am besten fangen Sie bei den Konzepten am Anfang der Kapitel an. Es ist nicht notwendig, dass Sie ein Kapitel von vorn bis hinten durchlesen und verstehen. Das Buch ist gespickt mit Details und Hintergrundinformationen, die Sie für den ersten Start nicht unbedingt benötigen. In jedem Fall dürften die Beispieldatenbanken mit den fertigen Lösungen für Sie sehr interessant sein.

Vielleicht nutzen Sie bereits eine Access-Datenbank, die eine andere Person entwickelt hat? In diesem Buch erfahren Sie, wie Sie mit der bestehenden Datenbank arbeiten und sie verbessern oder erweitern können. Wichtige Punkte erwähne ich mitunter an mehreren Stellen in diesem Buch oder verweise auf den entsprechenden Abschnitt. So können Sie bei einem Thema, das Sie gerade beschäftigt, quer einsteigen.

# Der Aufbau dieses Buches

Anhand des folgenden Überblicks über die einzelnen Kapitel dieses Buches können Sie grob einordnen, welche Themen an welcher Stelle behandelt werden:

#### � Kapitel 1: Einleitung

Ich beginne mit einer Einführung in die sechs Komponenten, die Access ausmachen: Tabellen, Abfragen, Formulare, Berichte, Programmierung und Apps. Außerdem werde ich Ihnen zwei fertige Datenbanklösungen vorstellen. Daran können Sie abschätzen, was in Access alles möglich ist und welche Access-Werkzeuge zur Umsetzung notwendig sind.

#### � Kapitel 2: Access als Datenbank: Tabellen

Was ist eigentlich eine relationale Datenbank, und was macht ein gutes Datenbankdesign aus? Im zweiten Kapitel werde ich alles Relevante zum Umgang mit Tabellen, Datensätzen und Beziehungen zwischen den Tabellen erläutern. Ebenfalls Bestandteil dieses Kapitels sind die Normalformen, die zur Verbesserung des Datenbankdesigns beitragen.

#### � Kapitel 3: Daten filtern, sortieren und zusammenfassen: Abfragen

Mithilfe von Abfragen lassen sich Daten aus einer oder mehreren Tabellen abrufen, auf verschiedene Weise auswerten und wenn gewünscht zusammenfassen. Die Workshops dieses Kapitels beschäftigen sich mit der Normalisierung von Daten.

#### � Kapitel 4: Access und die Verbindungen zur Außenwelt

Access kann als Insel-Lösung oder im Verbund mit anderen Systemen betrieben werden. Alles zum Import und Export von Daten sowie zur Anbindung von Datenquellen ist hier beschrieben. In den Workshops werde ich Ihnen zeigen, wie Sie Daten für Access aufbereiten und importieren.

#### � Kapitel 5: SQL - die Programmiersprache für Datenbanken

Für welche Zwecke die Programmiersprache SQL zum Einsatz kommt, werde ich in diesem Kapitel darstellen. Aufbauend auf Kapitel 3 erläutere ich hier den gesamten Sprachumfang von SQL in Access.

#### � Kapitel 6: Formulare

Für die ansprechende Darstellung von Daten auf dem Bildschirm sind in Access die Formulare zuständig. Zu einem guten Formular gehört auch eine intuitive Benutzerführung, auf die ich nicht zuletzt in den zugehörigen Workshops eingehen werde.

#### ▶ Kapitel 7: Berichte

Umfangreiche Datenmengen lassen sich am besten mit einem Bericht auswerten und übersichtlich darstellen. Es spielt dabei keine Rolle, ob Sie einen Bericht wirklich auf Papier ausdrucken oder nur am Bildschirm ansehen möchten.

#### � Kapitel 8: Einfache Programmierung mit Makros

Makros eignen sich dazu, einfache Aufgaben in Access zu automatisieren. Relativ neu sind die Datenmakros (Trigger), die neben anderen Neuerungen in den letzten Access-Versionen zu einer Renaissance und Aufwertung der Makroprogrammierung geführt haben.

# � Kapitel 9: Visual Basic for Applications (VBA), die Programmiersprache für Microsoft-Office-Anwendungen

Sehr viel mächtiger als Makros ist die Programmierung mit VBA. Damit lässt sich so gut wie jede Aufgabe in Access automatisieren. Dieses Kapitel ist eine komplette Einführung in die VBA-Programmierung; fast alle Befehle und Sprachmerkmale werden hier vorgestellt. Ohne Vorkenntnisse können Sie in diesem Kapitel die Programmiersprache VBA erlernen.

#### � Kapitel 10: Die Data-Access-Objects-(DAO-)Klassenbibliothek

Über Klassenbibliotheken ist es möglich, den Funktionsumfang von VBA zu erweitern. DAO eignet sich beispielsweise dazu, in VBA direkt auf beliebige Tabellen und Abfragen zuzugreifen. Neben den Funktionen von DAO werde ich Ihnen zeigen, wie Sie von Access aus Word und Excel öffnen und quasi fernsteuern. Im letzten Teil des Kapitels geht es um den Zugriff auf Funktionen des Windows-Betriebssystems.

#### � Kapitel 11: Anwendungsprogramme mit Access erstellen

Mit Formularen und guter Benutzerführung lässt sich mit einer Access-Datenbank ein Anwendungsprogramm bzw. eine App realisieren. Auf diese Weise wird eine Datenbank auch für Anwender, die nicht über tiefgreifende Kenntnisse in Access verfügen, intuitiv bedienbar. Obwohl dieses Kapitel am Ende des Buches steht, heißt das nicht, dass Sie zur Entwicklung von Anwendungsprogrammen alle Werkzeuge von Access oder gar Programmierung beherrschen müssen.

#### � Anhang

Im Anhang finden Sie eine Anleitung, wie der Microsoft SQL Server 2019 Express Edition installiert und konfiguriert wird.

#### Materialien zum Buch

Alle im Buch verwendeten Codebeispiele und Beispieldatenbanken können Sie sich unter www.rheinwerk-verlag.de/5578 in der Rubrik MATERIALIEN herunterladen. Mit diesen Dateien können Sie alle Buchinhalte einfach nachvollziehen - ganz ohne Abtippen.

# Die Rolle der Workshops

In den einzelnen Workshops werde ich gängige Probleme aus der Praxis aufgreifen und einen Lösungsvorschlag in Access aufzeigen. Dabei werde ich tief einsteigen, Themen aus anderen Kapiteln aufgreifen und an manchen Stellen auch vorgreifen. Denn es geht mir bei den Workshops vor allem um Tiefgang: Wie nutzen Sie das gesamte Repertoire von Access, um eine konkrete Aufgabe zu lösen?

Vieles lässt sich in Access vollständig ohne Programmierung erledigen, und ich kenne genügend Datenbanken, die ohne jede Zeile Programmcode auskommen. Für eine automatisierte Datenverarbeitung oder zur Lösung komplexer Anforderungen ist die Programmiersprache VBA aber so gut wie unerlässlich. Kapitel 9 ist zum Erlernen von VBA gedacht, weshalb ich die Beispiele einfach gehalten habe. Leider lässt sich das wahre Potenzial von VBA anhand solch kurzer Beispiele schlecht abschätzen. Genau dafür eignen sich hingegen die Workshops, und ich habe mich bewusst dafür entschieden, in einigen der Workshops auf VBA-Themen der Kapitel 9 und 10 vorzugreifen. Somit sind die Workshops als Abrundung eines Themas und als Einblick in die fortgeschrittenen Arbeiten mit Access gedacht.

# Feedback

So, wie dieses Buch mit der Inspiration und Kreativität vieler Personen entstanden ist, möchte ich es gerne weiterentwickeln. Dazu bin ich auf Ihre Hilfe angewiesen und wäre für jede konstruktive Kritik dankbar. Falls Ihnen ein Fehler auffällt oder Sie Verbesserungen vorschlagen möchten, würde ich mich über eine E-Mail an access@llits.de sehr freuen. Vor allem aber wünsche ich Ihnen nun viel Erfolg und Freude bei der Lektüre und bei der Arbeit mit Access!

## Danksagungen

Für die Mitwirkung und Unterstützung an diesem Buch bedanke ich mich beim Rheinwerk Verlag, bei den Lektoren Erik Lipperts und Simone Bechtold, die dieses Buch möglich gemacht haben, bei dem Gutachter Bernd Held für wertvolle Anregungen und bei den Korrektorinnen Friederike Daenecke und Petra Biedermann für die sprachliche, vor allem aber für die ausgezeichnete fachliche Überarbeitung des Manuskripts. Mein besonderer Dank gilt Sebastian Kestel, der mich zu diesem Buch inspiriert hat - insbesondere aber für die enge Freundschaft über all die Jahre, und er gilt meinen ehemaligen Kollegen, meinem Geschäftspartner Thorsten Launhardt, unseren treuen Kunden, meinen Freunden, meiner Anja und unseren beiden Töchtern Marcella und Francesca.

#### Wolfram Langer